# FaSD Crack Keygen Download (Updated 2022)

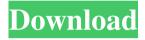

FaSD Crack+ With Serial Key [Mac/Win] (2022)

FaSD Crack can call SNPs by both FastQ files and FASTQ + BAM. It can automatically determine the sample from which the reads originate. It can automatically determine the target to which the reads are mapped. It can provide data on indels, duplications and copy number variants. Fast SNP Detector FASTA File Fast SNP Detector FASTQ File Fast SNP Detector GATK FASTQ File Fast SNP Detector FASTQ + BAM File Fast SNP Detector FASTQ + BAM File Fast SNP Detector FASTQ + BAM File Fast SNP Detector FASTQ + BAM FASTA File Fast SNP Detector INDEL + CNVs Fast SNP Detector NGS

Reads Fast SNP Detector Ouality Reads Fast SNP Detector Raw Reads Fast SNP Detector Reference Reads Fast SNP Detector SNP Output Fast SNP Detector Variant Output FAQ 1. What is FaSD? FaSD is a command line tool that allows you to detect SNPs. Using this command line tool, you can run the following command line: faSD -t FASTQ -u FASTQ -b FASTQ+BAM -i FASTQ+BAM -r FASTQ+BAM -o FASTO + BAM If you want to generate the SNP results, then run this command line: faSD -t FASTQ -u FASTO -b FASTO+BAM -i FASTO+BAM -r FASTO+BAM -o FASTO + BAM If you want to generate the INDEL and CNV results, then run this command line: faSD -t FASTQ -u FASTQ -b FASTQ+BAM -i FASTQ+BAM -r FASTQ+BAM -o FASTQ + BAM 2. What is the limit for the size of FASTA file? By default, FASTA files can be up to 1 MB. But if you have a FASTA file that is bigger than 1 MB, it will be split into several FASTA files. You can specify the size limit to split the file by using the -i parameter. 3. How to run FaSD?

#### **FaSD Download**

The Macro can be used to easily generate Fast SNP Detector for NGS data for rapid SNP detection. You can use the generated Fast SNP Detector executable file to call SNPs. Parameters: -a new parameter is provided to disable automatic assembly and homologous sequences detection. -d is for input file. Mapping quality range from 0 to 100 and the lowest mapping quality is used. The minimum mapping quality is set as 20, and no less than the parameters. Example: "FASD" -d test\_15-17.fq -a 0 Requirements: Fast SNP Detector was written in C#. C# is a Microsoft software language. It is developed by Microsoft as a fast, secure, objectoriented, multithreaded, high performance programming language. Directory: Download Now Size: 29.5M Installation: To install, right-click the file you have downloaded and select Install to install the software. After installation, double-click the shortcut to start the program. System requirements: Fast SNP Detector was designed for Windows operating systems. However, the user does not need to worry about the

compatibility with the operating system. If you have any questions about Fast SNP Detector, please contact us, we will be glad to reply to your questions at any time and any time. Reviews of Fast SNP Detector By: Mark K. on 04/08/2017 Fast SNP Detector is a super program that does not work like the others. I have tried several and this is the only one that works for me. It may be what you are looking for. By: Jacob S. on 03/26/2017 Fast SNP Detector is a Fast SNP calling program for Sequencing data. It is super fast and easy to use. What I like about this program is that it is a command line program. With this, it saves time. By: Janelle S. on 03/25/2017 I love Fast SNP Detector it is a simple software that works really fast and fast. I use it to find SNPs and it works really well! By: Surbhi V. on 03/23/2017 It is a fast SNP calling program that is easy to use. It is a very simple program that has a powerful result. I have not experienced any errors, and it 1d6a3396d6

### FaSD Crack+ Keygen Free

'FaSD is a simple and lightweight Command Line tool that allows you to detect SNPs. FaSD is a program that enables you to easily summon SNPs from NGS data. FaSD Description: 'FaSD is a simple and lightweight Command Line tool that allows you to detect SNPs. FaSD is a program that enables you to easily summon SNPs from NGS data. FaSD Description: 'FaSD is a simple and lightweight Command Line tool that allows you to detect SNPs. FaSD is a program that enables you to easily summon SNPs from NGS data. Features: 1. Fast SNP Calling: FaSD is a fast SNP calling program based on GATK. By using FaSD, you can get SNP's calling results quickly. 2. User Friendly: With FaSD, you only need to input the sequence file name and the output format, such as FASTA, SAM, BAM, VCF, Wiggle, RPKM, BED, CSV, TXT and XML, and then click the button to call SNPs. There are plenty of options for you to set. 3. One Step SNP Calling: With FaSD, you don't need to figure out which position is a

SNP and which is not. Everything will be detected automatically. 4. Simple and Intuitive: FaSD is a simple and intuitive SNP calling program, which can be operated easily. 5. Read Aligned BAM and SAM Format Output: With FaSD, you can get the aligned BAM and SAM files as well as the called SNPs with their corresponding locations and coverage. 6. Fast SNP Calling: FaSD is a fast SNP calling program based on GATK. By using FaSD, you can get SNP's calling results quickly. 7. User Friendly: With FaSD, you only need to input the sequence file name and the output format, such as FASTA, SAM, BAM, VCF, Wiggle, RPKM, BED, CSV, TXT and XML, and then click the button to call SNPs. There are plenty of options for you to set. 8. One Step SNP Calling: With FaSD, you don't need to figure out which position is a SNP and which is not. Everything will be detected automatically. 9. Simple and Intuitive: FaSD is a simple

What's New In?

FaSD is a simple and lightweight Command Line tool

that enables you to detect SNPs. FaSD is a program that enables you to easily summon SNPs from NGS data. Features: - Detecting up to millions of SNPs from NGS data. - Detecting SNPs that are not covered by other SNP callers. - Detecting SNP variations in the coding, promoter, 5' and 3' UTRs. - Detecting SNPs in single/paired-end reads. - Detecting complex SNPs that have combinations of different variations. - Detecting SNPs for different species. Tips: When running faSD, you will have the choice of specifying the reference genome to be used. Please make sure you select the correct reference genome when running faSD. Installation: - Download the faSD source code. - Put faSD.exe in a directory in your PATH (e.g. C:\Program Files\faSD). - Click on the Start button on your desktop to open the faSD application. Usage: - If your reference genome is available, just type the name of the genome in the command line box. Otherwise, leave the command line blank. - Click on the Search button and faSD will search for the target genome. Display: - After searching for the genome, faSD will display the results. Compare: - When comparing two SNPs with the same

reference genome, just type the names of the SNPs in the command line box. - When comparing the results of multiple SNP calling programs, just click on the Browse button. Then, select a file that has the SNP names of the SNP calling programs you want to compare. Notes: -FaSD supports only the reference genomes available in the Genome Name list. - Using multiple threads to increase speed is not supported. License: Please see the faSD License. -FaSD.exe for Command Line tool is free. -faSD is released under the Apache License version 2.0 (-faSD source code is released under the GNU GPL version 3.0 (Source Code: Free Online Help: \* Copyright (C) 2010, 2011, 2012, 2013 Phuong Son \* \* This program is free software; you can redistribute it and/or \* modify it under the terms of the GNU General Public License \* as

#### **System Requirements For FaSD:**

Capabilities: 2 players Software: Final Fantasy VII was first released for the original Playstation in the west on December 5, 1997 and in the east on March 4, 1998. It was released on the Nintendo DS on October 27, 2007. This guide will be spoiler free with only slight mentions. For the sake of this guide, we will assume that the player has played all of the classic Final Fantasy games, the many titles in the Chrono Trigger series, Final Fantasy VIII, Final Fantasy IX, and Final Fantasy XII, and has played the

## Related links:

https://womss.com/signus-crack-free-download/

https://ibioshop.com/primasoft-text-2022-2/

https://social.mactan.com.br/upload/files/2022/06/dcNVQ9oPLzJAnKdjJcx1 07 17454 35b5ed2899aaa701a4c4772d250 file.pdf

https://ahlihouse.com/wm-explorer-crack-free-download-latest-2022/

https://allthingsblingmiami.com/?p=21293

 $\underline{https://think-relax.com/gamer-039s-own-instant-messenger}$ 

https://telebook.app/upload/files/2022/06/PCPHLQqcKJruHSmzbAaw 07 1745435b5ed2899aaa701a4c4772d250 file.pdf

https://theblinkapp.com/advanced-etl-processor-enterprise-5-8-0-28-latest/
http://www.ventadecoches.com/wp-content/uploads/2022/06/meegquyn.pdf
https://meesmedia.s3.amazonaws.com/upload/files/2022/06/ZkFrZMU8mx8WNO8Kn3e
u\_07\_c074c618126ef44df5730576454460b1\_file.pdf
https://hanffreunde-braunschweig.de/rvl-password-generator-crack/
https://wintermarathon.de/advert/pocket-mouse-crack-free-license-key-free-march-2022/
https://cupcommunity.com/wp-content/uploads/2022/06/Sendmail\_Server.pdf
https://travelfamilynetwork.com/wp-content/uploads/2022/06/Mind\_Map\_Architect.pdf
https://dbsangola.com/wp-content/uploads/2022/06/FileCleaner.pdf
https://sfinancialsolutions.com/wp-content/uploads/2022/06/FileCleaner.pdf
https://zeecanine.com/super-copy-crack-torrent-activation-code-mac-win-latest-2022/
https://fraenkische-rezepte.com/faxtastic-crack-with-license-key-3264bit/
http://kwan-amulet.com/wp-content/uploads/2022/06/noealon.pdf

https://wilsonvillecommunitysharing.org/password-inventory-1-0-4-3-crack-win-mac/